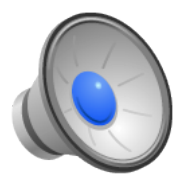

# Making Processes

- Topics
	- Process creation from the user level:
		- Fork, exec, wait, waitpid, pipe
- Learning Objectives:
	- Explain how processes are created
	- Create new processes, synchronize with them, and communicate exit codes back to the forking process.

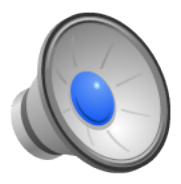

## Where do Processes Come From?

- There are two models of process creation:
	- Copy an existing process (UNIX fork/exec model).
	- Single system call to create a new process (Windows model).
- The pthread interface is similar to the "create new process" model – it just creates threads instead of processes.
- In UNIX (and OS/161) we use the fork/exec model.

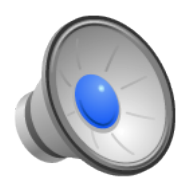

## Fork

- System call that copies the calling process, creating a second process that is identical (in all but one regard) to the process that called fork.
- We refer to the calling process as the parent and the new process as the child.
- On return from successful fork:
	- Parent: return value is the pid of the child process.
	- Child: return value is 0.
- If the fork fails:
	- No child process created.
	- Parent gets return value of -1 (and errno is set).

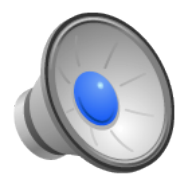

#### Programming with fork

```
#include <unistd.h>
pid t ret pid;
ret pid = fork();
switch (ret pid) {
        case 0:
                /* I am the child. */
                break;
        case -1:/* Something bad happened. */
                break;
        default:
                 /*
                  * I am the parent and my child's
                  * pid is ret pid.
                  \star/break;
  }
```
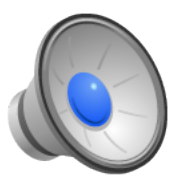

#### But what good are two identical processes?

- So fork let us create a new process, but it's identical to the original. That might not be very handy.
- Enter exec (and friends): The exec family of functions replaces the current process image with a new process image.
- exec is the original/traditional API
- execve is the modern day (more efficient) implementation.
- If execve returns, then it was unsuccessful and will return -1 and set errno.
- If successful, execve does not return, because it is off and running as a new process.
- Arguments:
	- Path: Name of a file to be executed
	- Args: Null-terminated argument vector
	- Envp: Null-terminated environment.

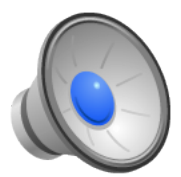

#### Programming with Exec

```
#include <unistd.h>
#include <errno.h>
#include <stdio.h>
pid t ret pid;
ret pid = fork();
switch (ret_pid){
         case 0:
                   /* I am the child. */if (execve(path, argv, envp) == -1)
                            printf("Something bad happened: %s\n",
                                 strerror(errno));
                   break;
         case -1:
                   /* Something bad happened. */
                   break;
         default:
                   /*
                    * I am the parent and my child's
                    * pid is ret pid.
                    \star /
                   break;
}
```
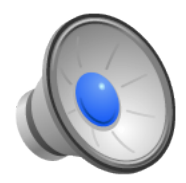

# Coordinating with your child

• Sometimes it is useful for a parent to wait until a specific child, all children, or any child exits.

```
pid t wait (int *stat loc)
pid t waitpid(pid t pid, int *stat loc, int options)
```
- wait: suspends execution of the parent until some child of the parent terminates or the parent receives a signal.
	- Return value is the pid of the terminating process
	- stat loc is filled in with a status indicating how/why the child terminated.
- waitpid: suspends until a particular child terminates.

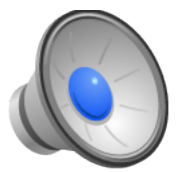

#### Programming with Fork, Exec, Wait

```
#include <sys/wait.h>
#include <unistd.h>
#include <errno.h>
#include <stdio.h>
pid t ret pid;
ret pid = fork();
switch (ret pid) {
           case 0:
                      /* I am the child. */if (execve(path, argv, envp) == -1)
                                 printf("Something bad happened: %s\n",
                                      strerror(errno));
                      break;
           case -1:
                      /* Something bad happened. */
                      break;
           default:
                      /*
                       * I am the parent and my child's
                       * pid is ret pid.
                       \star/if (waitpid(ret pid, &exit status, WNOHANG) != ret pid)
                                 printf ("Something bad happened!\n");
                      break;
  }
```
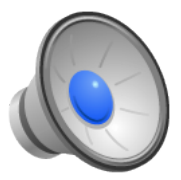

## Communicating with child processes

- You've all used the | character to create pipes on the command line in the shell (I hope).
- What exactly does the pipe character do?
- The effect:
	- When you type:
		- % foo | bar
	- The stdout stream of foo is connected to the stdin stream of bar.
- stdin/stdout (and stderr) are default file descriptors that are opened on behalf of every process.
	- By convention, stdin comes from the console
	- By convention, stdout goes to the display
- We want to connect foo's stdout to bar's stdin ...

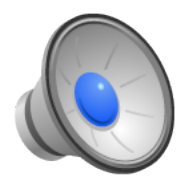

## The pipe system call

- pipe(int filedes[2]) creates a pair of file descriptors, pointing to a pipe inode and places them in the array referenced by filedes.
	- filedes[0] is for reading
	- filedes[1] is for writing
- When a parent forks children, the parent and child share file descriptors.
- By combining, fork, exec, and pipe, parents can communicate with children and/or set up pipelines between children.

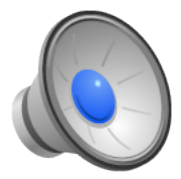

# Creating a Pipeline (foo | bar)

Note: Terrible error handling to save space!

```
pid_t child1, child2;
int pipedes[2], status;
assert (pipe(pipedes) == 0); \frac{1}{2} /* Create the pipe. */
child1 = fork();
if (child1 == 0) {
          /* child */close(pipedes[0]); /* Close read end */
          dup2(pipedes[1], STDOUT FILENO); /* Make stdout the same as the pipe write fd */
          execve("foo", argv, envp); /* Assume argp, envp are set */
}
/* only parent gets here */child2 = fork();
if (child2 == 0) {
          /* child */close (pipedes[1]); /* Close writing end */
          dup2(pipedes[0], STDIN FILENO); /* Make stdin the same as the pipe read fd */
          execve("bar", argv, envp);
} 
/* Parent once again */
close (pipedes[0]); \frac{1}{2} /* Close pipe fDs in parent. */
close (pipedes[1]);
waitpid(child2, &status, 0); \overline{\phantom{a}} /* Wait for second process to complete. */
```
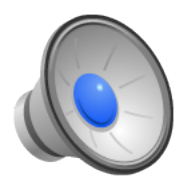

## Creating a Pipeline (foo | bar)

Note: Terrible error handling to save space!

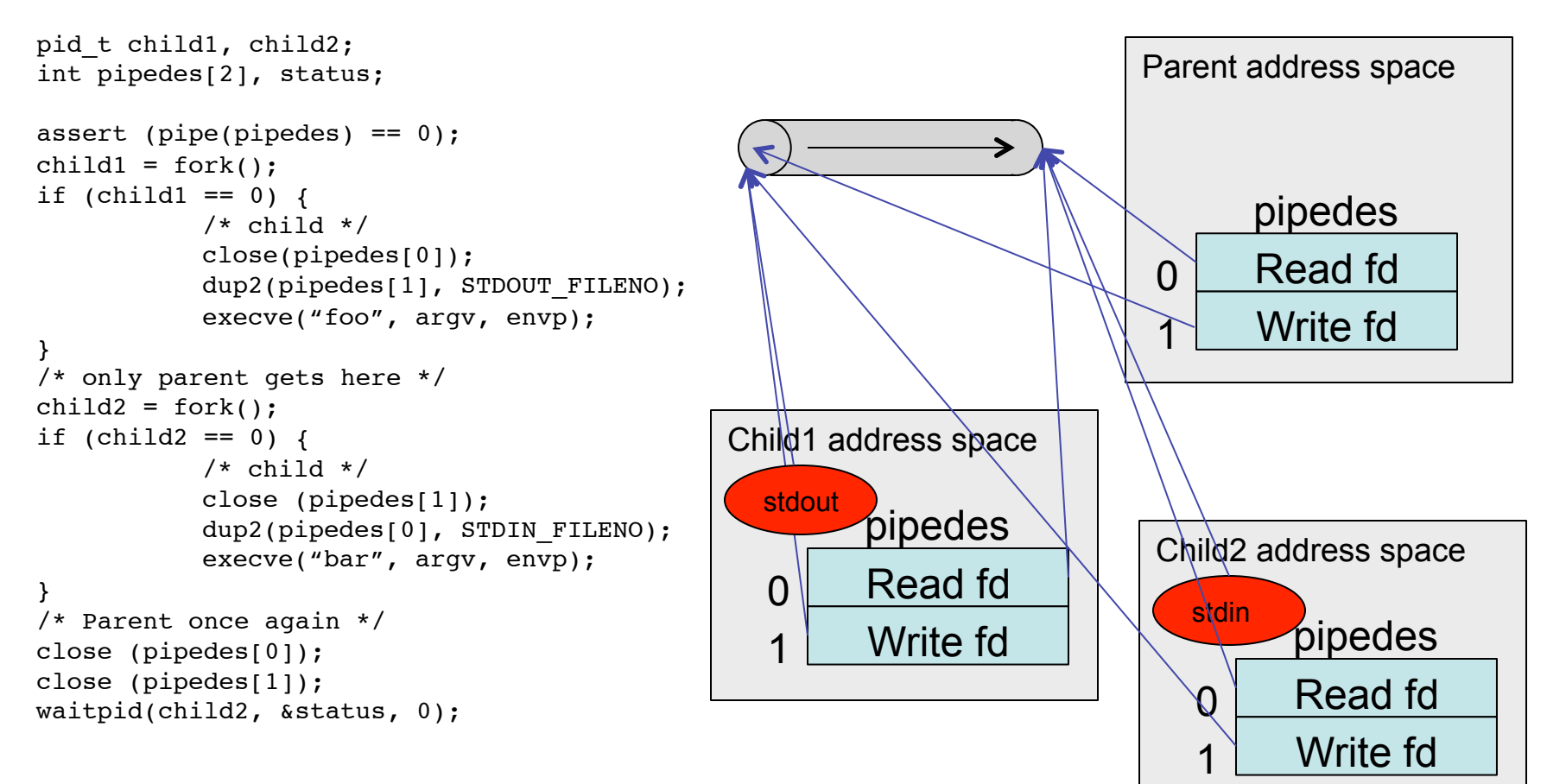

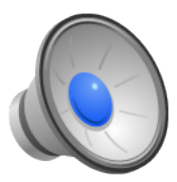

# The OS's job during process creation

- Fork:
	- Ensure that the parent is not running (i.e., if it is multi-threaded, **none** of its threads is running).
	- Create a new process.
	- Copy the parent process to the child process.
		- The details of this will depend on your implementation of processes.
	- Fix up the return of the two processes so the parent and child get different return values.
- Exec:
	- Replace old process contents with new process.
- Wait:
	- Allow parents to wait on children and properly collect exit status.
- Pipes and FDs:
	- Be sure to understand what happens to FDs across a fork, exec and make sure you do the same!